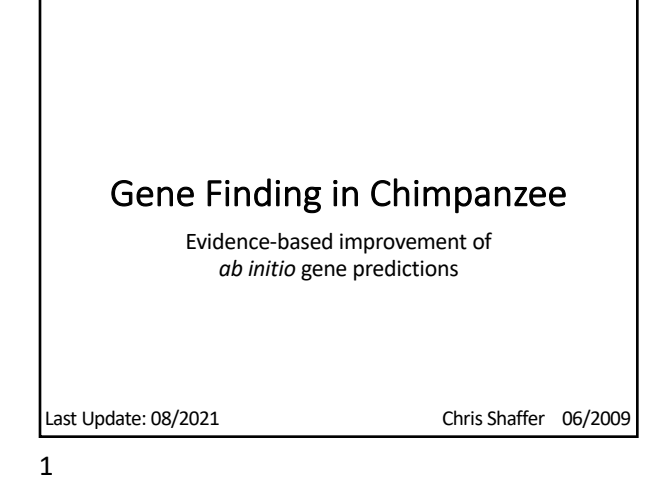

#### Chimp Analysis • Prerequisites (*BLAST* exercises): o Detecting and Interpreting Genetic Homology o Using mRNA and EST Evidence in Annotation • Learning objectives: o Exposure to mammalian genomes o Practice computational and cognitive skills • Two parts: o BAC analysis — in class worksheet  $\circ$  Chimp chunks  $-$  selected regions of the chimp genome are annotated by groups of 2–3 students; ends with paper and presentation

2

### Agenda

- Abridged version of Bio 4342 lecture (next 5 slides)
- Work together on one chimp feature from "BAC analysis"
- Optional work on chimp chunk individually with help from TA's

3

## Basic Strategy for Annotation

- Use *ab initio* prediction to focus attention on genomic features (areas) of interest
- **80% failure rate**; where are the mistakes?
- Add as much other evidence as you can to refine the gene model and support your conclusion
- What other evidence is there?
	- 1. Basic gene structure
	- 2. Motif information
- 3. *BLAST* homologies: nr, protein, ESTs
- 4. Other species or other proteins

4

# Chimpanzee Annotation

- 1. Basic gene structure
	- o Only **~15%** of known mammalian genes have **one exon**
	- o Many **pseudogenes** are mRNAs that have **retrotransposed** back into the genome; many of these will appear as a single exon genes
	- o Increase vigilance for signs of a pseudogene when considering any single exon gene
	- o Alternatively, there may be missing exons

# Chimpanzee Annotation

#### 2. Motif information

- o *Genscan* uses statistical methods to predict genes, will tag all apparent ORFs of sufficient length
- o Since genomes are very large, statistical methods will give some false positives
	- § Sequence looks like a gene simply by chance
- o If the predicted gene has **protein motifs**found in other proteins, it is much less likely to be a false positive and more likely to be a real gene or a real pseudogene

## Chimpanzee Annotation

3. *BLAST* homology: nr, protein, EST

- o Homology to known proteins argues against false positive
- o Mammals have many gene families and many pseudogenes ■ Both can show high sequence similarity to your predicted gene
- o Consider **length** and **percent identity** when examining alignments
	- § Human vs. chimp orthologs should differ by **<1%**
	- § Most paralogs or homologs will differ by more than this
- o Without good EST or RNA-Seq evidence you can never be sure; make your best guess and be able to defend it

7

### Chimpanzee Annotation

- 4. Other species or other proteins
	- o For any similarity hit, look for even better hits elsewhere in the genome
		- § Paralogs and pseudogenes will look similar but will usually have an even better hit somewhere else
	- o If you are convinced you have a gene and it is a member of a multi-gene family, be sure to **pick the right ortholog**
	- o Look at synteny with properly distant species (mouse or rat) § Evidence for a transposition suggests a pseudogene

8

# Chimp BAC Analysis

- Worksheet in your folder, follow along, ask for help
- *Genscan* was run on the **repeat-masked BAC** using the **vertebrate** parameter set (GENSCAN\_ChimpBAC.html)
	- o *Genscan* is a good *ab initio* gene finder
	- o [Predicts 8 gene](https://blast.ncbi.nlm.nih.gov/Blast.cgi)s within this BAC
	- o By default, *Genscan* also predicts promoter and poly-A sites; however, these are generally unreliable
	- o Output consists of map, summary table, peptide and coding sequences of the predicted genes

9

### Chimp BAC Analysis

- Analysis of **Gene 1** (423 coding bases):
	- o Use the predicted peptide sequence to evaluate the validity of *Genscan* prediction
- *blastp* of predicted peptide against the **nr** database
	- o Typically uses the NCBI *BLAST* page:
		- § https://blast.ncbi.nlm.nih.gov/Blast.cgi § Click on the "Protein *BLAST*" image
		- § Select the "*blastp*" algorithm
		- § Search against the nr database

o For the purpose of this tutorial, open blastpGene1.txt

10

## Interpreting *blastp* Output

- Many significant hits to the nr database that cover the entire length of the predicted protein
- Do not rely on hits that have accession numbers starting with XP\_
	- o XP\_ indicates RefSeq without experimental confirmation
	- o **NP\_** indicates RefSeq that has been **validated by the NCBI staff**
- Click on the "Description" for the best curated RefSeq hit in the *blastp* output (**NP\_001288157.1**) o Indicates hit to human HMGB3 protein

#### Investigating HMGB3 Alignment

- The full HMGB3 protein has length of **200 aa** o However, our predicted peptide only has **140 aa**
- Possible explanations:
	- o *Genscan* mispredicted the gene
		- § Missed part of the real chimp protein
	- o *Genscan* predicted the gene correctly
	- § Pseudogene that has acquired an in-frame stop codon
	- § Functional protein in chimp that lacks one or more functional domains when compared to the human version
- Best Source: further evidence from the **human genome**

#### Analysis Using the *UCSC Genome Browser*

- Go back to *Genscan* output page and copy the first predicted coding sequence
- Navigate to the *UCSC Genome Browser* at [https:/](https://genome.ucsc.edu/)/genome.ucsc.edu
- Click on the "*BLAT*" link (under "Our tools") o Select the "**Human**" genome
	- o Select the "**Mar. 2006 (NCBI36/hg18)**" assembly
	- o Paste the coding sequence into the text box
	- o Click "Submit"

13

### Human *BLAT* Results

- Predicted sequence matches to many places in the human genome
	- o Top hit shows sequence identity of **99.1%** between our sequence and the human sequence
	- o Next best match has identity of **93.6%**, below what we expect for human / chimp orthologs (98.5% identical)
- Click on "**browser**" for the top hit (on chromosome 7) o The genome browser for this region in human chromosome 7 should now appear

14

### Human *UCSC Genome Browser*

- Zoom out 3x to get a broader view
- There are **no known genes** in this region
	- o Only evidence is from hypothetical genes predicted by *SGP* and *Genscan*
	- o *SGP* predicted a larger gene with two exons
	- o There are also no known human mRNAs or human ESTs in the aligned region
	- o However, there are ESTs from other organisms

15

## Investigate Partial Match

- Go to GenBank record for the human HMGB3 protein (using the *BLAST* result)
- Click on the "**FASTA**" link to obtain the sequence
- Go back to the *BLAT* search page to use this sequence to search the human genome assembly o **Mar. 2006 (NCBI36/hg18)**

16

# *BLAT* Search of Human HMGB3

- Notice the match to part of human chromosome 7 we observed previously is only the **7th best match**
	- o Identity of **88.8%**
	- o Consistent with one of our hypotheses that our predicted protein is a paralog
- Click on "**browser**" to see corresponding sequence on human chromosome 7
	- o *BLAT* results overlap *Genscan* prediction but extend both ends
	- o Why would *Genscan* predict a shorter gene?

# Examining Alignment

- Now we need to examine the alignment: o Go back to previous page and click on "**details**"
- The alignment looks good except for a few changes
	- o However, when examining some of the unmatched (black) regions, notice there is a "**TAG**" — a stop codon
- Examine the **side-by-side alignment** to confirm that the "TAG" sequence is an in-frame stop codon on human chromosome 7
	- o This in-frame stop codon caused *Genscan* to predict a shorter gene

### Confirming Pseudogene

• Side-by-side alignment color scheme

 $\circ$  Lines = match

- o Green = similar amino acids
- $\circ$  Red = dissimilar amino acids
- We noticed a red "**X**" (stop codon) aligning to a "Y" (tyrosine) in the human sequence

19

## Confirming Pseudogene

- Alignment after stop codon showed no deterioration in similarity suggest our prediction is a **recently retrotransposed pseudogene**
- To confirm hypothesis, go back to *BLAT* results and get the top hit (100% identity on chromosome X)
- The real *HMGB3* gene in human has four coding exons!

20

# **Conclusions**

- Based on evidence accumulated:
	- o As a cDNA, the four-exon *HMGB3* gene was retrotransposed
	- $\circ$  It then acquired a stop codon mutation prior to the split of the chimpanzee and human lineages
	- $\circ$  The retrotransposition event is relatively recent
	- § Pseudogene still retains 88.8% sequence identity to the source protein

21

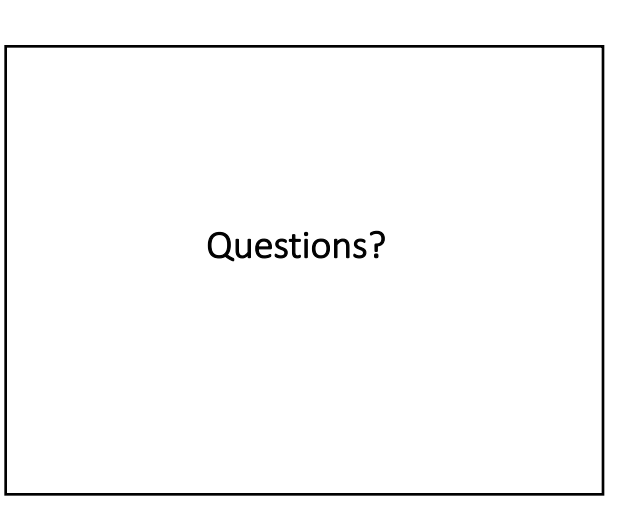

22